#### <span id="page-0-0"></span>The Real Business Cycle Model Part 1

Felix Wellschmied

UC3M

Macroeconomics II

Felix Wellschmied (UC3M) [RBC](#page-75-0) 1/92

4 0 3 4

э

- <span id="page-1-0"></span>We are going to study the so called Real Business Cycle Model.
- The model has been developed by Kydland and Prescott [\(1982\)](#page-94-0).
- For their work (among others), they have received the [Nobel price.](https://www.nobelprize.org/prizes/economic-sciences/2004/summary/)

- K 로마 - 로마 -

## The idea

- For a long time, economists have thought about business cycles as inefficiencies.
- Hayeck [\(1932\)](#page-94-1): Booms fed by artificially too low interest rates lead to a over-heating. A recession needs to "clean" the economy.
- Keynes  $(1937)$ : Recessions result from a short fall in aggregate demand:
	- Shocks to spending.
	- Shocks to the money market.
- The dominant framework of the 70's was Phillips [\(1958\)](#page-94-3): A negative relation between economic activity and inflation. A theory grounded in Keynesian economics with sticky prices can explain this.
- The Phillips curve provides a strong justification to use fiscal and monetary policy to smooth the business cy[cle.](#page-1-0)
- Reduced-form relationships like the Phillips curve became key ingredients of policy analysis.
- This type of Macroeconomic analysis had its height in the 1970s when the FED used extensively the so called MPS model to analyze the effects of monetary policy.
- The MPS model consists of 334 equations with 188 exogenous variables!
- To make this model manageable, it assumes adaptive expectations (more on that below).

- 4 (동 ) - (동) 님.

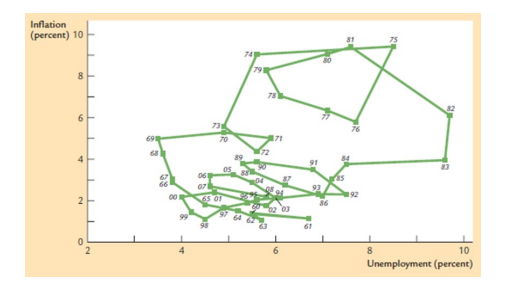

- During the 70s, economists started to realize that the reduced-form relationships such as the Philips-curve are not time-invariant.
- This has lead to a shift away from estimating reduced-form aggregate relationships and towards models of optimal behavior where agents respond to policy changes.

## The idea IV

- RBC has changed our understanding of the business cycle fundamentally in two ways.
- First, it is a general equilibrium model, where agents optimize.
- **•** Second, there are no spending shocks, sticky prices, or other market imperfections.
- Instead, households respond optimally to shocks in productivity.
- These shocks (and, hence, the cycle) are a by-product of technological advancement.
	- There is no reason for these advancements to be deterministic.
	- Hence, the economy fluctuates around a long-run trend.
- As behavior is optimal, there is no role for the government to do anything. K ロ ▶ K 個 ▶ K ヨ ▶ K ヨ ▶ (ヨ)도 19 Q @

#### Suppose you have a one-time increase in TFP:

- The steady state level of capital increases.
- As output increases,  $sY_t > \delta K_t \Rightarrow \Delta K_t > 0$  and this continues until the steady state is reached.
- Similarly,  $C_t = (1-s)Y_t$  increases.
- As  $\mathcal{K}_t<\mathcal{K}^{\mathsf{ss}},$  MPK  $>$  MPK  $^{\mathsf{ss}}$  and, hence, wages and the interest rate are higher than in steady state.
- In the new steady state, investment and prices are again constant.

k 금 k k 금 k -금 님 - K) Q

# The Simplest Version

イロト

▶ 제품 ▶ 품(됨)

- We are going to start with the simplest version of the model.
- Households own the capital stock and possess the production technology (no need for firms).
- There is no labor supply decision.
- As all decisions are made by one entity, this is the social planner solution to the problem.

There is a representative household who is infinitely lived and discounts the flow utility (CRRA preferences):

$$
U(C_t) = \frac{C_t^{1-\gamma}}{1-\gamma}.
$$
 (1)

- It supplies inelastically one unit of labor,  $H_t = 1$ .
- It owns the capital stock,  $\mathcal{K}_t$ , that depreciates at rate  $\delta.$
- It possesses a production technology for an output good:  $Y_t = A_t K_t^{\alpha} H_t^{1-\alpha} = A_t K_t^{\alpha}.$

K ロ ▶ K 優 ▶ K ヨ ▶ K ヨ ▶ 『ヨ!ヨ YO Q O

# **Technology**

- At the heart of the RBC model lies a stochastic process for technology.
- We require a stationary environment. For simplicity, we assume technology is stationary.
- Under some assumptions, this is equivalent to a model with a deterministic trend growth rate.
- The cyclical component of technology follows:

$$
\ln A_{t+1} = (1 - \rho)\mu + \rho \ln A_t + \epsilon_{t+1}, \quad \epsilon_t \sim N(0, \sigma_\epsilon^2). \tag{2}
$$

- $\rho$  guides the speed of mean reversion.
- $\bullet$   $\mu$  simply shifts the level of technology and, thus, of output. As we do not care about the unit of measurement, we normalize  $\mu = 0$  to reduce notation. ▶ ४ 토 씨 토!ㅋ Ю ٩ ٩

#### Key to the model is that the future is uncertain:

- **•** Households cannot make deterministic plans but only plans conditional on possible future outcomes.
- $\bullet$  In every period t, they form expectations about the future.
- We denote these expectations by  $\mathbb{E}_t.$
- But how should these expectations be formed?
- During the 60's, the typical assumption has been that people use adaptive expectations:  $\mathbb{E}_{t}A_{t} = A_{t-1}$ .

K □ ▶ K 何 ▶ K 국 ▶ K 국 ▶ (국)님, K) Q C

## The rational expectation revolution

- During the 70's, economists have started to deviate from adaptive expectations.
- Adaptive expectations are inefficient and imply that households repeatedly make the same mistake.
- Instead, economists have moved to rational expectations.
- The main driving force behind this revolution has been Lucas Jr [\(1972\)](#page-94-4).
- Which is another [Nobel price](https://www.nobelprize.org/prizes/economic-sciences/1995/summary/) winning idea.

## The rational expectation revolution II

- Rational expectations assume that agents make use of all available information in an optimal way.
- They take today's state,  $A_t$ , as given and know the model including the law of motion of technology.
- Not only do they form expectations about tomorrow but about all possible future periods.
- This is complex! I need to know the probability distribution over all possible states at each point (infinite) in the future.
- Fortunately, dynamic programing simplifies this problem greatly!

K ロ ▶ K 何 ▶ K ヨ ▶ K ヨ ▶ (ヨ)님 (K) Q C

## The household problem

In the initial period  $(t = 0)$ , households make a conditional plan (on possible productivity realizations) of consumption and capital choices from today to infinity:

$$
\max_{C_t, K_{t+1}} \mathbb{E}_0 \Big\{ \sum_{t=0}^{\infty} \beta^t \frac{C_t^{1-\gamma}}{1-\gamma} \Big\} \tag{3}
$$

<span id="page-14-0"></span>
$$
\mathsf{s}.\mathsf{t}.
$$

$$
C_t + K_{t+1} = Y_t + (1 - \delta)K_t
$$
 (4)

$$
Y_t = A_t K_t^{\alpha} \tag{5}
$$

$$
I_t = K_{t+1} - (1-\delta)K_t \tag{6}
$$

$$
\ln A_{t+1} = \rho \ln A_t + \epsilon_{t+1} \tag{7}
$$

K ロ ▶ K 優 ▶ K 결 ▶ K 결 ▶ [결] 主.

Let  $\lambda_t$  be the Lagrange multiplier on the budget constraint. Hence, the Lagrangian is:

$$
\Lambda_t = \mathbb{E}_0 \left\{ \sum_{t=0}^{\infty} \beta^t \left[ \frac{C_t^{1-\gamma}}{1-\gamma} - \lambda_t [C_t + K_{t+1} - A_t K_t^{\alpha} - (1-\delta)K_t] \right] \right\}, \quad (8)
$$

and optimal behavior is given by the first order conditions:

$$
\frac{\partial \Lambda_t}{\partial C_t} = 0
$$
 (9)  

$$
\frac{\partial \Lambda_t}{\partial K_{t+1}} = 0.
$$
 (10)

 $\rightarrow$   $\rightarrow$   $\rightarrow$ 

<span id="page-16-0"></span>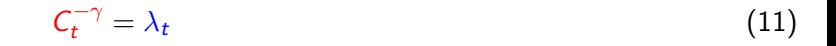

<span id="page-16-2"></span><span id="page-16-1"></span>(13)

#### $\bullet$  [\(11\)](#page-16-0): Marginal benefit of consumption = its marginal cost.

K ロ ▶ K 個 ▶ K ヨ ▶ K ヨ ▶ - ヨ(ヨ) 900

$$
C_t^{-\gamma} = \lambda_t \tag{11}
$$

$$
\beta^{t} \lambda_{t} = \mathbb{E}_{t} \left\{ \beta^{t+1} \lambda_{t+1} \left( \alpha A_{t+1} K_{t+1}^{\alpha-1} + (1 - \delta) \right) \right\}
$$
 (12)

- $\bullet$  [\(11\)](#page-16-0): Marginal benefit of consumption = its marginal cost.
- $\bullet$  [\(12\)](#page-16-1): Marginal cost of saving  $=$  its marginal benefit.
- Marginal benefit  $=$  Constrained tomorrow gets relaxed by  $MPK_{t+1} + (1 - \delta).$

イロト K母 K K 目 K K 目 K (目) = の Q Q

(13)

$$
C_t^{-\gamma} = \lambda_t
$$
\n
$$
\beta^t \lambda_t = \mathbb{E}_t \left\{ \beta^{t+1} \lambda_{t+1} \left( \alpha A_{t+1} K_{t+1}^{\alpha-1} + (1 - \delta) \right) \right\}
$$
\n
$$
C_t^{-\gamma} = \mathbb{E}_t \left\{ \beta C_{t+1}^{-\gamma} \left( \alpha A_{t+1} K_{t+1}^{\alpha-1} + (1 - \delta) \right) \right\}
$$
\n(12)

- $\bullet$  [\(11\)](#page-16-0): Marginal benefit of consumption  $=$  its marginal cost.
- $\bullet$  [\(12\)](#page-16-1): Marginal cost of saving  $=$  its marginal benefit.
- Marginal benefit  $=$  Constrained tomorrow gets relaxed by  $MPK_{t+1} + (1 - \delta).$
- $\bullet$  [\(13\)](#page-16-2) is called the Euler equation.

ト イヨト ヨヨ り

$$
C_t^{-\gamma} = \mathbb{E}_t \left\{ \beta C_{t+1}^{-\gamma} \left( \alpha A_{t+1} K_{t+1}^{\alpha-1} + (1-\delta) \right) \right\} \tag{14}
$$

• Note,  $K_{t+1}$  is chosen today and, hence, known today.

- However,  $A_{t+1}$  is unknown today.
- Moreover, for different realizations of  $A_{t+1}$ , the household chooses different  $C_{t+1}$  which is, thus, unknown today.
- Hence, the right hand side has the expectation operator from today. Rational expectations imply that we compute the probability distribution for each possible  $A_{t+1}$ .
- Note, the optimality condition links only period t to  $t + 1$ . We do not require expectations over  $A_{t+n}$   $\forall n > 1$  to solve this problem.<br>

Let us interpret the Euler equation:

$$
C_t^{-\gamma} = \mathbb{E}_t \left\{ \beta C_{t+1}^{-\gamma} \left( \alpha A_{t+1} K_{t+1}^{\alpha-1} + (1 - \delta) \right) \right\} \tag{15}
$$

At the optimum, the gain of consuming one more unit today (the marginal utility of consumption)  $=$  the gain from one more expected unit of consumption tomorrow (the expectation of marginal utility of consumption tomorrow times the expected return on savings).

$$
1 = \mathbb{E}_t \left\{ \frac{\beta \mathcal{C}_{t+1}^{-\gamma}}{\mathcal{C}_t^{-\gamma}} \left( \alpha \mathcal{A}_{t+1} \mathcal{K}_{t+1}^{\alpha-1} + (1-\delta) \right) \right\}
$$
(16)

When  $\mathbb{E}_{t}\Big\{\frac{\beta \mathcal{C}_{t+1}^{-\gamma}}{\mathcal{C}^{-\gamma}}$  $C_t^{-\gamma}$  $\{ < 1$  the household expects consumption growth.

- In that case,  $\mathbb{E}_t\Big\{\alpha A_{t+1} \mathcal{K}_{t+1}^{\alpha-1} \Big\} > \delta.$
- A high expected marginal product of capital makes me reduce consumption today relative to the future.
- Hence, a positive technology shock increases investment today.

メロトメ 倒下 メミトメ ミト (型)型 の

An equilibrium is a set of allocations  $(\mathit{C}_{t}$  and  $\mathit{K}_{t+1})$  taking  $\mathit{K}_{t}, \, A_{t},$  and the stochastic process for  $A_t$  as given such that the budget constrained, [\(4\)](#page-14-0), and the optimality condition  $(13)$  hold.

▶ ४ 로 씨 로 리 이익이

The solution to the model is given by the following set of equations

$$
1 = \mathbb{E}_t \left\{ \frac{\beta \mathcal{C}_{t+1}^{-\gamma}}{\mathcal{C}_t^{-\gamma}} \left( \alpha \mathcal{A}_{t+1} \mathcal{K}_{t+1}^{\alpha-1} + (1-\delta) \right) \right\}
$$
(17)

$$
C_t + K_{t+1} = Y_t + (1 - \delta)K_t
$$
 (18)

$$
Y_t = A_t K_t^{\alpha} \tag{19}
$$

$$
l_t = K_{t+1} - (1 - \delta)K_t
$$
\n<sup>(20)</sup>

$$
\ln A_{t+1} = \rho \ln A_t + \epsilon_{t+1} \tag{21}
$$

Difficulty: the Euler equation is non-linear (more on this later).

We begin with studying the deterministic economy:  $\epsilon_t = 0$  and, hence,  $A_t = 1$ . Let us postulate that a steady state exists with  $\mathcal{C}_t = \mathcal{C}_{t+1} = C^{\mathsf{ss}},$ and  $K_t = K_{t+1} = K^{ss}$ .

From the Euler equation:

$$
K^{ss} = \left(\frac{\alpha}{\frac{1}{\beta} - 1 + \delta}\right)^{\frac{1}{1-\alpha}}.\tag{22}
$$

▶ ४ ≣ ▶ . 특! ㅌ ∽️٩ ∩

We begin with studying the deterministic economy:  $\epsilon_t = 0$  and, hence,  $A_t = 1$ . Let us postulate that a steady state exists with  $\mathcal{C}_t = \mathcal{C}_{t+1} = C^{\mathsf{ss}},$ and  $K_t = K_{t+1} = K^{ss}$ .

From the Euler equation:

$$
K^{ss} = \left(\frac{\alpha}{\frac{1}{\beta} - 1 + \delta}\right)^{\frac{1}{1-\alpha}}.\tag{22}
$$

Hence, we have found a steady state. Once  $K_t = K^{ss}$ , the Euler equation dictates that  $\mathcal{C}_t = \mathcal{C}_{t+1}.$  Note,  $\mathcal{K}^{\mathsf{ss}} < \mathcal{K}^{\mathsf{Gold}}$  from the Solow model because of time discounting.

K ロ ▶ K 個 ▶ K ヨ ▶ K ヨ ▶ 『ヨ!ヨ | Ю Q Q

#### Deterministic steady state II

From the production function:

$$
Y^{ss} = \left(\frac{\alpha}{\frac{1}{\beta} - 1 + \delta}\right)^{\frac{\alpha}{1 - \alpha}}.\tag{23}
$$

From the budget constrained:

$$
C^{ss} = \left(\frac{\alpha}{\frac{1}{\beta} - 1 + \delta}\right)^{\frac{\alpha}{1 - \alpha}} - \delta \left(\frac{\alpha}{\frac{1}{\beta} - 1 + \delta}\right)^{\frac{1}{1 - \alpha}}.\tag{24}
$$

From the definition of investment:

$$
I^{ss} = \delta \left( \frac{\alpha}{\frac{1}{\beta} - 1 + \delta} \right)^{\frac{1}{1 - \alpha}}.
$$
 (25)

4 D F

- To simplify our solution of non-linear equations, we are going to use a linear approximation.
- In specific, we will use first-order Taylor approximations around the deterministic steady state:  $f(x) \approx f(x^{ss}) + f'(x^{ss})(x - x^{ss}).$
- That is, we use a *purtubation* around the steady-state.
- As you know, the approximate is only good close to the point around which we approximate.
- We could use higher-order expansions to improve our approximation.

K ロ ▶ K 御 ▶ K 君 ▶ K 君 ▶ [君]祖 (9)

In general, we could take the system as it is given. However, writing the system in logs proves to be particularly useful. The resulting solution has the interpretation of a percentage point deviation from steady state. Log-linearization follows two steps:

- <sup>1</sup> Write all variables in terms of log deviations from their deterministic steady state:  $x_t = f(\hat{x}_t) = f(\ln x_t - \ln x^{ss}).$
- <sup>2</sup> Use a first-order Taylor approximation around the deterministic steady state:  $f(\hat{x}_t) \approx f(\hat{x}^{\text{ss}}) + f'(\hat{x}^{\text{ss}})(\hat{x}_t - \hat{x}^{\text{ss}}).$

We start with deriving four rules for log-lineraization that we will apply afterwards.

K ロ K K 伊 K K ミ K K ミ K ミ ミ H D Y Q Q Q

Using these definitions, we can write a variable  $x_t$  as:

$$
x_t = x^{ss} \frac{x_t}{x^{ss}} = x^{ss} \exp(\ln x_t - \ln x^{ss}) = x^{ss} \exp(\hat{x}_t). \tag{26}
$$

Taking the Taylor expansion gives us LI Rule 1:

$$
x_t = x^{ss} \exp(\hat{x}_t) \approx x^{ss} \exp(\hat{x}^{ss}) + x^{ss} \exp(\hat{x}^{ss})(\hat{x}_t - \hat{x}^{ss}) = x^{ss} (1 + \hat{x}_t) (27)
$$

because  $\frac{\partial \exp(\hat{x})}{\partial \hat{x}} = \exp(\hat{x})$  and  $\hat{x}^{ss} = 0$ .

イロト K母 K K 目 K K 目 K (目) = の Q Q

Using the same logic, we arrive at **LI Rule 2**:

$$
x_t y_t \approx x^{\text{ss}} (1 + \hat{x}_t) y^{\text{ss}} (1 + \hat{y}_t) \approx x^{\text{ss}} y^{\text{ss}} (1 + \hat{x}_t + \hat{y}_t)
$$
(28)

because multiplying two small numbers is approximately zero:  $\hat{x}_t \hat{y}_t \approx 0$ . Moreover, we have for a constant a:

$$
x_t^a = (x^{ss})^a \exp(a \ln x_t - a \ln x^{ss}) = (x^{ss})^a \exp(a\hat{x}_t).
$$
 (29)

And, hence, we arrive at Ll Rule 3.

$$
x_t^a \approx (x^{ss})^a \exp(a\hat{x}^{ss}) + (x^{ss})^a a \exp(a\hat{x}^{ss})(\hat{x}_t - \hat{x}^{ss}) = (x^{ss})^a (1 + a\hat{x}_t). \tag{30}
$$

Finally, Ll Rule 4 says:

$$
x_t^a y_t^b \approx (x^{\rm ss})^a (y^{\rm ss})^b (1 + a\hat{x}_t + b\hat{y}_t).
$$
 (31)

#### Investment:

$$
I_t = K_{t+1} - (1 - \delta)K_t \tag{32}
$$

イロト

→ 何 ▶

- 세로 베세로 베

#### Using Ll Rule 1 yields:

$$
I^{ss}(1+\hat{I}_t) = K^{ss}(1+\hat{K}_{t+1}) - (1-\delta)K^{ss}(1+\hat{K}_t)
$$
(33)

$$
\delta \hat{l}_t = \hat{K}_{t+1} - (1 - \delta) \hat{K}_t. \tag{34}
$$

通信 めなめ

#### Technological progress:

$$
\ln A_{t+1} = \rho \ln A_t + \epsilon_{t+1}.
$$
\n(35)

First, we slightly rewrite this equation:

$$
A_{t+1} = \exp(\rho \ln A_t) \exp(\epsilon_{t+1})
$$
\n
$$
A_{t+1} = A_t^{\rho} \exp(\epsilon_{t+1}).
$$
\n(36)

On the left, we can apply **LI Rule 1**, and on the right we apply **LI Rule 4**:

$$
(1 + \hat{A}_{t+1}) = (1 + \rho \hat{A}_t + \ln \exp(\epsilon_{t+1}) - \ln \exp(0))
$$
(38)  

$$
\hat{A}_{t+1} = \rho \hat{A}_t + \epsilon_{t+1}
$$
(39)

because  $A^{ss} = \exp(\epsilon^{ss}) = 1$ .

$$
C_t^{-\gamma} = \mathbb{E}_t \Big\{ \beta C_{t+1}^{-\gamma} \left( \alpha A_{t+1} K_{t+1}^{\alpha - 1} + (1 - \delta) \right) \Big\} \tag{40}
$$

4 D F

Using again Ll Rule 1 and Ll Rule 4 yields:

$$
(C^{ss})^{-\gamma}(1-\gamma \hat{C}_t) =
$$
  
\n
$$
\mathbb{E}_t \left\{ (C^{ss})^{-\gamma} \beta(1-\gamma \hat{C}_{t+1}) \Big[ 1-\delta + \alpha (K^{ss})^{\alpha-1} (1+\hat{A}_{t+1}+(\alpha-1)\hat{K}_{t+1}) \Big] \right\}
$$
  
\n
$$
(1-\gamma \hat{C}_t) =
$$
  
\n
$$
\mathbb{E}_t \left\{ (1-\gamma \hat{C}_{t+1}) \Big[ \beta - \beta \delta + \beta \alpha (K^{ss})^{\alpha-1} (1+\hat{A}_{t+1}+(\alpha-1)\hat{K}_{t+1}) \Big] \right\}
$$
  
\n(41)

トイヨト

## Insights from the Euler equation

Now substituting for the steady state capital stock:

$$
(1 - \gamma \hat{C}_t) =
$$
  

$$
\mathbb{E}_t \left\{ (1 - \gamma \hat{C}_{t+1}) \left[ 1 + (1 - \beta (1 - \delta)) (\hat{A}_{t+1} + (\alpha - 1) \hat{K}_{t+1}) \right] \right\}
$$
(42)

With  $\hat{C}_{t+1} \hat{A}_{t+1} \approx \hat{C}_{t+1} \hat{K}_{t+1} \approx 0$  and rearranging yields:

$$
\mathbb{E}_{t}\hat{C}_{t+1} - \hat{C}_{t} = \frac{1}{\gamma}(1 - \beta(1 - \delta))[\mathbb{E}_{t}\hat{A}_{t+1} + (\alpha - 1)\hat{K}_{t+1}].
$$
 (43)

- A high capital stock tomorrow leads to low consumption growth.
- A high capital stock implies capital is relatively unproductive.
- There are little gains to further investment and, hence, consumption is high today.

→ 御ゝ → 君ゝ → 君ゝ (君)ヨ う

$$
\mathbb{E}_{t}\hat{C}_{t+1} - \hat{C}_{t} = \frac{1}{\gamma}(1 - \beta(1 - \delta))[\mathbb{E}_{t}\hat{A}_{t+1} + (\alpha - 1)\hat{K}_{t+1}].
$$
 (44)

- High expected productivity tomorrow leads to high consumption growth.
- A high productivity makes capital more productive.
- There are high gains to further investment and, hence, consumption is low today.
$$
\mathbb{E}_{t}\hat{C}_{t+1} - \hat{C}_{t} = \frac{1}{\gamma}(1 - \beta(1 - \delta))[\mathbb{E}_{t}\hat{A}_{t+1} + (\alpha - 1)\hat{K}_{t+1}].
$$
 (45)

- Strength depends on the elasticity of intertemporal substitution,  $\frac{1}{\gamma}.$
- When households are highly willing to trade current for future consumption, productivity shocks will lead to larger responses in investment.
- Note, with a CRRA utility function, there is a one-to-one link between risk aversion and the EIS.

# Log-linearizing budget constraint

#### Budget constraint:

$$
C_t + K_{t+1} = Y_t + (1 - \delta)K_t
$$
 (46)

Using **LI Rule 1** gives us:

$$
C^{ss}(1+\hat{C}_t) + K^{ss}(1+\hat{K}_{t+1}) = Y^{ss}(1+\hat{Y}_t) + (1-\delta)K^{ss}(1+\hat{K}_t)
$$
 (47)  

$$
\frac{C^{ss}}{K^{ss}}(1+\hat{C}_t) + (1+\hat{K}_{t+1}) = \frac{Y^{ss}}{K^{ss}}(1+\hat{Y}_t) + (1-\delta)(1+\hat{K}_t)
$$
 (48)

Now multiply out the constants:

$$
\frac{C^{ss}}{K^{ss}}\hat{C}_t + \frac{Y^{ss}}{K^{ss}} - \delta + 1 + \hat{K}_{t+1} =
$$
\n
$$
\frac{Y^{ss}}{K^{ss}} + \frac{Y^{ss}}{K^{ss}}\hat{Y}_t + (1 - \delta) + (1 - \delta)\hat{K}_t
$$
\n(49)\n
$$
\frac{C^{ss}}{K^{ss}}\hat{C}_t + \hat{K}_{t+1} = \frac{Y^{ss}}{K^{ss}}\hat{Y}_t + (1 - \delta)\hat{K}_t
$$
\n(50)

▶ ④ 로베 ④ 토베 로비트 ◇ 9,0

### Production function:

$$
Y_t = A_t K_t^{\alpha} \tag{51}
$$

Using Ll Rule 1 and Ll Rule 4 yields:

$$
Y^{ss}(1+\hat{Y}_t) = A^{ss}(K^{ss})^{\alpha}(1+\hat{A}_t+\alpha\hat{K}_t)
$$
\n(52)

$$
\hat{Y}_t = \hat{A}_t + \alpha \hat{K}_t \tag{53}
$$

(54)

The equation highlights the key propagation mechanism of the RBC model. Output moves one-to-one with productivity. Additionally, it increases with the capital stock which itself is moving with productivity. The strength of this propagation depends on  $\alpha$ .

# Summarizing log-linearization

$$
\mathbb{E}_{t}\hat{C}_{t+1} - \hat{C}_{t} = \frac{1}{\gamma}(1 - \beta(1 - \delta))[\mathbb{E}_{t}\hat{A}_{t+1} + (\alpha - 1)\hat{K}_{t+1}] \tag{55}
$$

$$
\frac{C^{ss}}{K^{ss}}\hat{C}_t + \hat{K}_{t+1} = \frac{Y^{ss}}{K^{ss}}\hat{Y}_t + (1-\delta)\hat{K}_t
$$
\n(56)

$$
\hat{Y}_t = \hat{A}_t + \alpha \hat{K}_t \tag{57}
$$

$$
\delta \hat{l}_t = \hat{K}_{t+1} - (1 - \delta) \hat{K}_t \tag{58}
$$

$$
\hat{A}_{t+1} = \rho \hat{A}_t + \epsilon_{t+1} \tag{59}
$$

This is a system of five variables and five linear difference equations that we can solve  $( \rightarrow$  [Solution](#page-76-0) ).

Note, with a first-order Taylor expansion, uncertainty does not affect behavior, i.e., none of the variables depends on  $\sigma_{\epsilon}$ .

- We have seen that the model is qualitatively consistent with some basic business cycle factors.
- To understand whether it is also quantitatively consistent, we need to assign values to the different parameters.
- We will first proceed with what is called calibration: Assigning N parameter values to match N moments in the data.
- Calibrations is the simplest way but it has some drawbacks:
	- Using only some data moments wastes information.
	- There are no measures of statistical accuracy or goodness of fit.

### Full information approach:

- $\bullet$  Given some parameter vector p, the model generates time series for macroeconomic aggregates.
- $\bullet$  Choose the vector p such that we maximize the likelihood that our model generates the observed data series.

### GMM:

- Instead of the entire time-series, select some moments in the data.
- $\bullet$  Given some parameter vector p, the model generates the analogous set of moments.
- Choose the vector  $p$  such that we minimize the distance between the moments observed in the data and in the model.

Kydland and Prescott [\(1982\)](#page-94-0) suggest to use the following strategy:

- Use the parameters of the model to match long-run trends in the data. This is simply the calibration of the Neo-Classical growth model.
- The only parameters matching business cycle facts are those from the technological progress. We use these to match the process of TFP in the data.
- Hence, we ask how much fluctuations in macroeconomic aggregates can we explain by exogenous fluctuations in TFP.
- The model period is one quarter.
- A yearly real interest rate of  $4\%$ :  $\beta = 0.99$ .
- Match a capital share of income of 0.33:  $\alpha = 0.33$ .
- A capital depreciation rate of 2.5%:  $\delta = 0.025$ .
- Micro-estimate for risk aversion:  $\gamma = 2$ .
- Importantly, we need to treat the model as the data, that is, apply an HP filter.
- An autocorrelation in TFP of 0.76:  $\rho = 0.95$ .
- The variance of an AR(1) process is:  $\frac{\sigma_\epsilon^2}{1-\rho^2}$ . The data variance is  $0.0126^2$ . We require  $\sigma_\epsilon=0.0095$ .

We are going to solve the model using [Dynare](https://www.dynare.org/) which is an add-on program library for [Matlab.](https://es.mathworks.com/products/matlab.html)

- Dynare computes for us the linearization around the steady state.
- It solves the steady state numerically.
- It simulates the economy, computes moments, and computes impulse response functions.
- **It also allows for higher-order Taylor-series expansions where risk** starts to matter.
- You write your program in a so-called .mod file. Simply write it in a Matlab file and save it as a  $\mod$  file instead of a  $\mod$  file.
- The program consists of 6 parts (see next slides).
- You call this file from Matlab using: dynare FILENAME noclearall

In this part, you declare the names of your endogenous (var) and exogenous (varexo) variables, as well as, the parameters of the model.

> % 1. Declarations var c, k, a, v, i;

parameters beta, alpha, delta, rho, gamma, sigshock, k\_init, y\_init, c\_init, i\_init;

varexo e:

◀ㅁ▶ ◀包▶ ◀로▶ ◀로▶ 로!ㅋ ♡٩0

You may either set the parameter values directly in Dynare, or load them from a Matlab file as I do here:

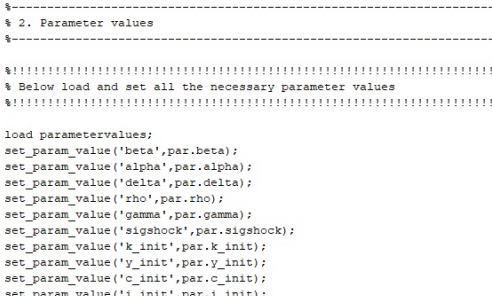

**4 ロ ▶ 4 冊** 

제 로 베 제 로 베 로 트 트

Now, you need to write the equilibrium equations of your model. Note, here I write all variables in exp so that Dynare linearizes around logs of the variables. That is, the level of consumption is actually  $exp(c)$ :

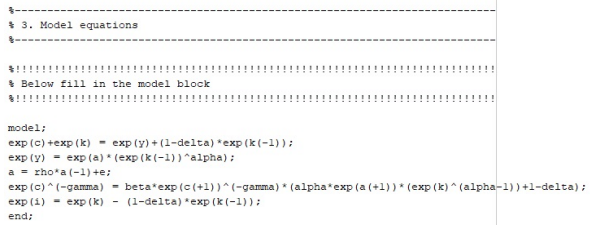

Dynare has as convention to time the variable on when it is *decided*. As  $K_{t+1}$  has been already decided in t, it is dated with t. In contrast,  $C_{t+1}$  is decided in  $t + 1$  and, hence, is dated with  $+1$ :

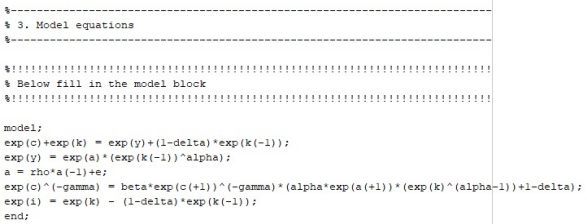

Next, you need to compute the steady state. Dynare uses a non-linear equation solver  $($  [Newton](#page-79-0)). Here, you need to provide some initial values:

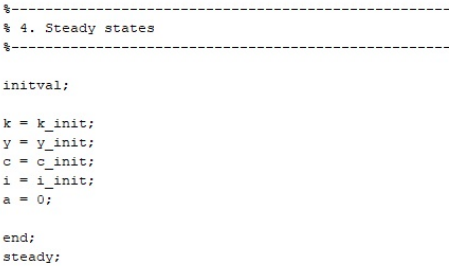

Next, we need to specify the exogenous shocks which is just one in our case:

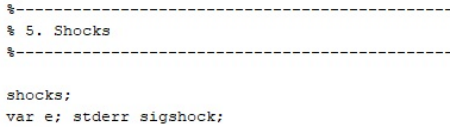

end;

**← ロ → → ← 何 →** 

- K 명 K K 명 K (평) 팀.

Finally, you need to tell Dynare to compute the solution to the model. I tell Dynare here to apply a HP-filter and a first-order Taylor series approximation:

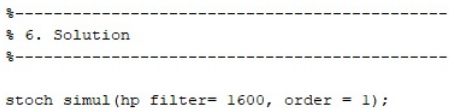

4 0 F

First, Dynare provides you with the solution of steady-state variables (in my code the log steady state):

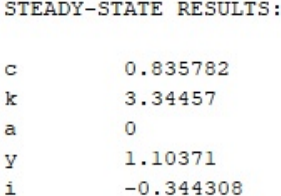

Next, Dynare gives us the policy functions. The constant is simply the steady state:

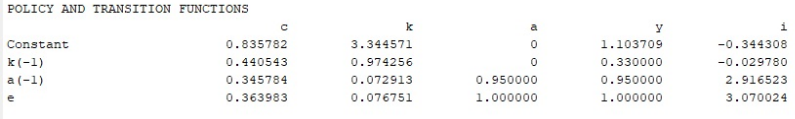

For example, given my log definition of variables, the policy function for consumption is written as

$$
\hat{C}_t = a_1 \hat{K}_t + a_2 \hat{A}_{t-1} + a_3 \epsilon_t. \tag{60}
$$

지갑 시설 시설은 지금 시도하고 되는

Next, we receive some summary statistics computed on the HP-filtered data:

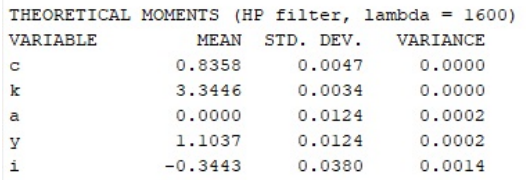

4 0 F

#### Then, Dynare provides the correlation among HP-filtered variables:

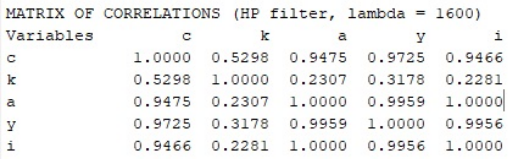

4 D F

-4 B +

#### Finally, we have the autocorrelation structure of HP-filtered variables:

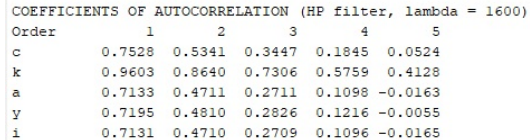

4 D F

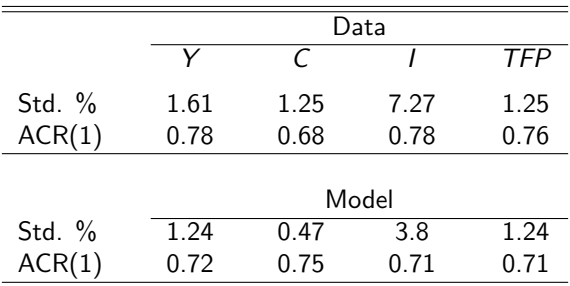

|星|≡ りぺぺ

メロメ (御) メミメメミメ

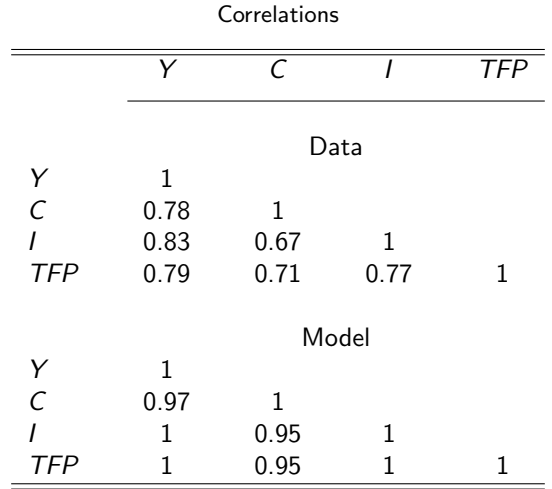

Felix Wellschmied (UC3M) [RBC](#page-0-0) 58 / 92

K ロ ▶ K 個 ▶ K ヨ ▶ K ヨ ▶ (ヨ)도 19 Q @

#### The successes:

- The model replicates broad co-movement of all macroeconomic aggregates.
- The autocorrelations of all aggregates are of the right size.
- Investment is much more volatile than other aggregates.
- Consumption is less volatile than output.
- The correlation is weakest between consumption and other aggregates suggesting consumption smoothing.

### The misses:

- The model has too little propagation: Output just as volatile as TFP.
- The co-movements between the variables is too strong.
- Dynare computes so called impulse responses.
- You may want to do this yourself.
- Dynare can compute moments based on simulations of the model.
- Again, you may want to simulate the economy yourself.
- For this, we use the policy functions that Dynare has computed.
- Dynare saves the policy functions in their so called state-space form.
- Let  $S_t$  be a vector of the states, i.e.  $\hat{K}_t$  and  $\hat{A}_t$ .
- Let  $X_t$  be a vector of the controls, i.e.  $\hat{C}_t$ ,  $\hat{Y}_t$  and  $\hat{l}_t$ .

$$
S_t = AS_{t-1} + B\epsilon_t
$$
  
\n
$$
X_t = CS_{t-1} + D\epsilon_t
$$
\n(61)

- Dynare stores these matrices.
- Matrices A and C are stored in  $oo$ -dr.ghx.
- Matrices  $B$  and  $D$  are stored in  $oo$ - $dr$ .ghu.
- The order of the variables is not as we have defined variables. The vector *oo\_dr.inv\_order\_var* provides the mapping from our order of variables to the order that Dynare has stored the variables.

### Retrieving the matrices

```
%order that variables are declared
pc = 1;p k = 2;p a = 3;py = 4;
p i = 5;%dynamics of states to states
A = [oo_d.r.ghx(oo_d.r.inv_order_var(p_k), :);oo_.dr.ghx(oo_.dr.inv_order_var(p_a),:)];
%dynamics of shocks to states
B = [oo dr.ghu(oo dr.inv order var(p k), :);oo .dr.ghu(oo .dr.inv order var(p a), :)];
%dynamics of states to controlls
C = [oo.dr.ghx(oo.dr.inv order var(p c), :);oo .dr.ghx(oo .dr.inv order var(p y), :);
    oo .dr.ghx(oo .dr.inv order var(p i), :) ];
%dynamics of shocks to controlls
D = [oo.dr.ghu(oo.dr.inv order var(p c), :);oo .dr.ghu(oo .dr.inv order var(p y), :);
    oo .dr.ghu(oo .dr.inv order var(p i), :) ];
                                        K ロ ▶ K @ ▶ K 글 ▶ K 글 ▶ [글] = 19 0 0 0
```
- Using the state-space representation also allows us to compute what is called impulse responses.
- This is the dynamic behavior of all variables that have been in steady state and receive a one-time exogenous shock (1 std).
- After this one shock, no further shocks occur and the economy will eventually return to its steady state.
- In period one, this is simply

$$
S_1 = B\epsilon_1 \tag{63}
$$

$$
X_1 = D\epsilon_1 \tag{64}
$$

• Afterwards, we have with no further shocks:

$$
S_t = AS_{t-1}
$$
\n
$$
X_t = CS_{t-1}
$$
\n(65)\n(66)

# Impulse response functions

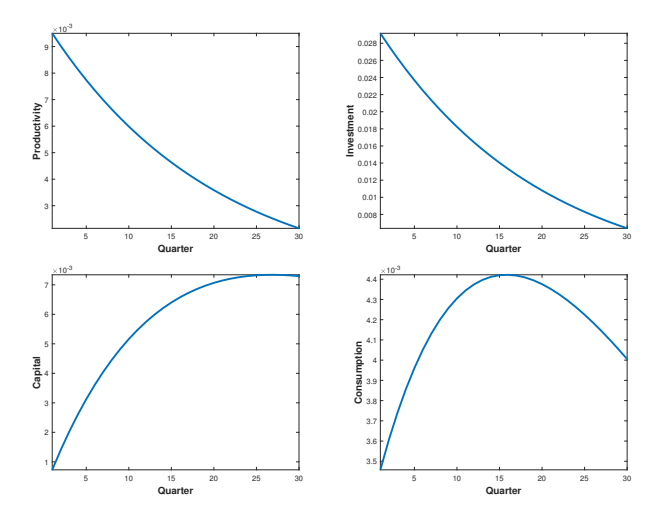

- After an increase in productivity, investment increases.
- This leads to a slow build-up in capital.
- Higher TFP and capital increase output.
- As MPK is high initially, consumption rises by less than investment.
- Over time, as MPK declines, consumption increases.
- As output returns to its initial level, consumption starts to decline again at some point.
- In total, consumption is relatively smooth.

# Simulating the economy

- The idea is to draw a long series of random numbers for the productivity shocks.
- Given these shocks, we can compute the resulting macroeconomic aggregates.

```
randn('seed', 2557)
e = par.sizeshock*randn(bar.T.1):
Ssim = zeros(2, par.T); %states
Xsim = zeros(3, par.T): %controls
Ssim(:, 1) = B*e(1):
for t = 2:par.TSsim(:,t) = A*Ssim(:,t-1)+B*e(t);Xsim(:, t) = C*Ssim(:, t-1) + D*e(t);end
& HP filter
[\sim, hp, k] = hpfitter(Ssim(l,:)', 1600);[\sim, hp.a] = hpfitter(Ssim(2,:)^+, 1600);[\sim,hp.cl = hpfilter(Xsim(1,:)',1600);
[\sim, hp, y] = hpfitter(Ksim(2, :)', 1600);[\sim,hp.il = hpfilter(Xsim(3,:)',1600);
```
▶ 제품 ▶ 제품 ▶ (품)님 10 억여

# Results of the simulation

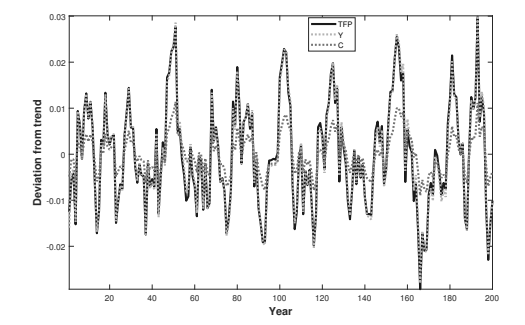

4 D F

∽  $\alpha$   $\curvearrowright$ 

 $\prec$ э **D**  $\equiv$ 

- So far, we have solved the model using (log)-linearization.
- We are now going to solve the model globally.
- In particular, we are going to use value function iteration.
- Importantly, now uncertainty is going to matter.
You have already seen the recursive formulation:

$$
V(K, A) = \max_{C, K'} \left\{ \frac{C_t^{1-\gamma}}{1-\gamma} + \mathbb{E}_t V(K', A') \right\}
$$
 (67)

4 ロト 4 倒

s.t.

$$
C_t + K_{t+1} = Y_t + (1 - \delta)K_t
$$
  
\n
$$
Y_t = A_t K_t^{\alpha}
$$
  
\n
$$
I_t = K_{t+1} - (1 - \delta)K_t
$$
  
\n
$$
\ln A_{t+1} = \rho \ln A_t + \epsilon_{t+1}
$$

メイヨメ

- <span id="page-73-0"></span>We have to parametrize  $\mathbb{E}_t$ .
- $\bullet$  We assume productivity follows a continuous  $AR(1)$  process. To put it in a computer, we need to discretize it.
- $\bullet$  The method most commonly used for this is the  $\bullet$  [Tauchen](#page-86-0) algorithm.
- Construct a grid for capital  $K_i = \{k_1, k_2, ... k_{N_k}\}.$
- Construct a grid for productivity  $A_j = \{A_1, A_2, ... A_{N_s}\}\;$  and corresponding transition matrix P.
- $\bullet$  Guess a continuous/increasing value function  $\mathcal{V}^0(K_i,\mathcal{A}_j)$  of dimension  $N_k$   $X$   $N_a$ .

$$
\text{Solve } V^n(K, A) = \max_{C, K'} \Big\{ u(c) + \beta P(A, A') V^{n-1}(K', A') \Big\}.
$$

9 Replace last iteration guess by new solution  $V^{n-1}=V^n.$ 

• **Iterate until** 
$$
|V^n - V^{n-1}| < crit
$$
.

K ロ ▶ K 御 ▶ K 君 ▶ K 君 ▶ [君]祖 (9)

# <span id="page-75-0"></span>Appendix

K ロ ▶ K 個 ▶ K 로 ▶ K 로 ▶ 그리도 YO Q @

<span id="page-76-0"></span>Blanchard and Kahn [\(1980\)](#page-94-0) suggest one possible solution technique that first writes the problem in VAR form:

$$
A_1\begin{bmatrix} \mathbb{E}_t X_{t+1} \\ \mathbb{E}_t Y_{t+1} \end{bmatrix} = A_0 \begin{bmatrix} X_t \\ Y_t \end{bmatrix} + a Z_{t+1}, \tag{68}
$$

where  $X_t$  are the state variables  $(\hat{\mathcal{K}}_t,\,\hat{\mathcal{A}}_t),\;Y_t$  are the forward-looking controls (or jumpers,  $\hat{C}_t$ ), and  $Z_{t+1}$  are mean zero shocks. Note, for simplicity, I omit output,  $\hat{Y}_t$ , and investment,  $\hat{l}_t$ , which can be derived from the other variables.

K ロ ▶ K 優 ▶ K 평 ▶ K 평 ▶ (唐)ਥ (K)

$$
\begin{bmatrix}\n(1-\alpha)\frac{1}{\gamma}(1-\beta(1-\delta)) & -\frac{1}{\gamma}(1-\beta(1-\delta)) & 1 \\
1 & 0 & 0 \\
0 & 1 & 0\n\end{bmatrix}\n\begin{bmatrix}\n\hat{K}_{t+1} \\
\mathbb{E}_{t}\hat{C}_{t+1}\n\end{bmatrix} = \n\begin{bmatrix}\n\alpha\frac{\gamma^{ss}}{K^s} + 1 - \delta & \frac{\gamma^{ss}}{K^{ss}} & -\frac{C^{ss}}{K^{ss}} \\
0 & \rho & 0\n\end{bmatrix}\n\begin{bmatrix}\n\hat{K}_t \\
\hat{A}_t \\
\hat{C}_t\n\end{bmatrix} + \n\begin{bmatrix}\n0 \\
0 \\
1\n\end{bmatrix}\n\epsilon_{t+1} \n\tag{69}
$$

K ロ ▶ K 御 ▶ K ヨ ▶ K ヨ ▶ [로] ≥ 19 Q @

#### Back to the general case

Define 
$$
A = A_1^{-1}A_0
$$
 and  $R = A_1^{-1}a$ :

$$
\begin{bmatrix} \mathbb{E}_t X_{t+1} \\ \mathbb{E}_t Y_{t+1} \end{bmatrix} = A \begin{bmatrix} X_t \\ Y_t \end{bmatrix} + RZ_{t+1}, \tag{70}
$$

Blanchard and Kahn [\(1980\)](#page-94-0) show that

- a unique solution exists iff the number of eigenvalues of A lying outside the unit circle (unstable roots) is equal to the number of jumpers.
- no solution exists if there are too many unstable eigenvalues.
- infinitely many solutions exist if there are too few unstable eigenvalues.

 $\triangleright$  [Back](#page-39-0)

We are looking for  $x_1, ..., x_n$  such that

$$
\mathbf{f}(\mathbf{x}) = \mathbf{0} \Leftrightarrow \begin{cases} 0 = f^{1}(x_{1}, ..., x_{n}) \\ ... \\ 0 = f^{n}(x_{1}, ..., x_{n}) \end{cases}
$$
(71)

For simplicity, let us start with the univariate case:

$$
f(x) = 0.\t(72)
$$

イロト

- 4 (동 ) - (동) 님.

- Newton method uses first order approximation to the function.
- First order approximation around guess  $x_0$ :

$$
f(x) \approx f(x_0) + f'(x_0)(x - x_0).
$$

• Setting  $f(x) = 0$  and solving for x gives new guess:

$$
x' = x_0 - \frac{f(x_0)}{f'(x_0)}.
$$

The tangent intersects the x-axis.

This requires numerical differentiation (in one second)!

### Modified Newton-Raphson Method

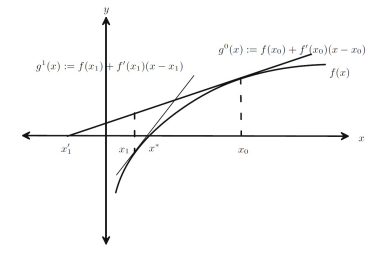

- When the objective function is close to flat around  $\mathsf{x}^0$ , the linear approximation may lead to a poor prediction.
- Function may not be defined at  $x'$ .

Reformulating the problem is often possible.

• The Modified Newton-Raphson Method updates slowly  $\lambda \in [0,1]$ :  $x' = x_0 - \lambda \frac{f(x_0)}{f'(x_0)}$  $\frac{f(X_0)}{f'(X_0)}$ .

The method can be extended straightforward to the multivariate case:

$$
\mathbf{f}(\mathbf{x}) = \mathbf{0} \Leftrightarrow \begin{cases} 0 = f^1(x_1, \dots, x_n) \\ \dots \\ 0 = f^n(x_1, \dots, x_n) \end{cases}
$$

Define the Jacobian:

$$
\mathbf{J}(\mathbf{a}) = \begin{bmatrix} f_1^1 & f_2^1 & f_3^1 & \dots & f_n^1 \\ f_1^2 & f_2^2 & f_3^2 & \dots & f_n^2 \\ \vdots & \vdots & \vdots & \ddots & \vdots \\ f_1^n & f_2^n & f_3^n & \dots & f_n^n \end{bmatrix}, f_j^i = \frac{\partial f^i(\mathbf{x})}{\partial x_j}
$$

**4 ロ ▶ 4 冊** 

通信 めなめ

トイヨト

Approximate

$$
\mathbf{f}(\mathbf{x}) \approx \mathbf{f}(\mathbf{x}_0) + \mathbf{J}(\mathbf{x}_0)(\mathbf{x} - \mathbf{x}_0),
$$

with solution

$$
\mathbf{x}'=\mathbf{x}_0-\lambda \mathbf{J}(\mathbf{x}_0)^{-1}\mathbf{f}(\mathbf{x}_0).
$$

|星|≡ めんぴ

メロトメ 御 トメ ミトメ ミト

#### Numerical Differentiation

For this algorithm, we need to compute

$$
f'(x)=\lim_{h\to 0}\frac{f(x+h)-f(x)}{h}.
$$

Simplest method called one sided approximation:

 $f'(x) \approx \frac{f(x+h)-f(x)}{h}$  $\frac{h^{(n-1)(x)}}{h}$ . Slope error proportional to h

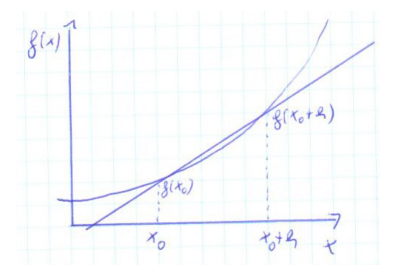

#### Numerical Differentiation II

$$
f'(x) = \lim_{h \to 0} \frac{f(x+h) - f(x)}{h}
$$

Two sided approximation:

 $f'(x) \approx \frac{f(x+h)-f(x-h)}{2h}$  $\frac{a-b}{2h}$ . Slope error proportional to  $h^2$ .

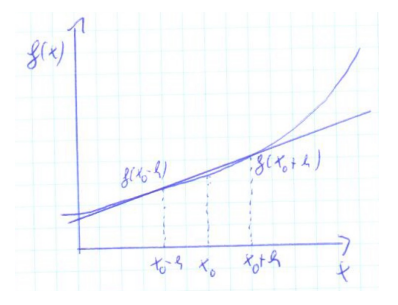

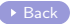

4 0 8

- <span id="page-86-0"></span>• Idea: Use a first-order Markov chain to approximate the continuous  $AR(1)$  process.
- A Markov-chain is characterized by a discrete grid  $s_i$  ,  $i=1:N$  and a transition probability matrix  $P$  giving the probability to move from point  $i$  to  $j$ ,  $p_{ii}$ .
- Hence,  $S_t = PS_{t-1}$  gives the probability distribution over states in recursive form.

トヨミト 国信 の

Consider the generalized  $AR(1)$  process:

$$
A_t = (1 - \rho)\mu + \rho A_{t-1} + \epsilon_t \ \epsilon_t \sim N(0, \sigma^2)
$$

- The process has a mean  $\mu$ .
- We impose normality for the shock distribution!
- Ergodic distribution is  $\mathcal{N}(\mu, \sigma_{AR}^2)$  with  $\sigma_{AR}^2 = \frac{\sigma^2}{1-\mu^2}$  $\frac{\sigma^2}{1-\rho^2}$ .
- $\bullet$  Idea: Partition ergodic distribution in N bins and choose points in bins *representing* those bins.
- Choose N bins such that each is equally likely.

## Graphical Representation

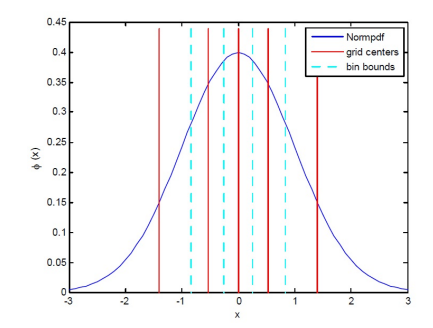

**∢ ロ ▶ ィ 伊** 

 $\rightarrow$ 

化重新润滑剂

|星|≡ めんぴ

Choose boundaries,  $b_i$ , of bins,  $S_i$ , according to:

$$
P(b \in S_i) = \Phi\left(\frac{b_{i+1} - \mu}{\sigma_{AR}}\right) - \Phi\left(\frac{b_i - \mu}{\sigma_{AR}}\right) = \frac{1}{N}.
$$

Hence,

$$
\Phi\left(\frac{b_{i+1}-\mu}{\sigma_{AR}}\right)=\frac{i}{N}.
$$

or

$$
b_{i+1} = \sigma_{AR} \Phi^{-1} \left( \frac{i}{N} \right) + \mu.
$$

K ロ ▶ K 個 ▶ K ヨ ▶ K ヨ ▶ - ヨ(ヨ) 900

Next is to choose a representative element,  $s_i$ , for each bin:

$$
s_i=(s|s\in S_i).
$$

One can show that with a normal distribution this is:

$$
s_i = N \sigma_{AR} \Big[ \phi \Big( \frac{b_i - \mu}{\sigma_{AR}} \Big) - \phi \Big( \frac{b_{i+1} - \mu}{\sigma_{AR}} \Big) \Big] + \mu.
$$

**K ロ ▶ K 何 ▶** 

▶ ४ ≣ ▶ . 특! ㅌ ∽️٩ ∩

We need to know the transition matrix. E.g., what is the probability for  $s \in S_i$  to move to  $s' \in S_j$ ? We need

$$
b_j \leq \rho s + (1 - \rho)\mu + \epsilon
$$
  

$$
b_{j+1} \geq \rho s + (1 - \rho)\mu + \epsilon
$$

Thus

$$
\epsilon \in [b_j - \rho s - (1 - \rho)\mu, b_{j+1} - \rho s - (1 - \rho)\mu].
$$

イロト

通信 めなめ

-4 ⊞ »

<span id="page-93-0"></span>
$$
p_{i,j} = P(s' \in S_j | s \in S_i) =
$$
  

$$
\Phi\left(\frac{b_{j+1} - \rho s_i - (1 - \rho)\mu}{\sigma}\right) - \Phi\left(\frac{b_j - \rho s_i - (1 - \rho)\mu}{\sigma}\right).
$$

- $\bullet$  There is a more accurate formulation where all points in  $S_i$  are taken into account, not only  $s_i$ .
- This requires integrating over the relevant part of the distribution and weighting by the probability of each occurrence.

- <span id="page-94-2"></span>[1] Finn E Kydland and Edward C Prescott. "Time to build and aggregate fluctuations". In: Econometrica: Journal of the Econometric Society (1982), pp. 1345–1370.
- [2] Friedrich A Hayeck. Prices and production. George Routledge and Sons, Ltd, London, 1932.
- [3] John Maynard Keynes. "The general theory of employment". In: The quarterly journal of economics 51.2 (1937), pp. 209–223.
- [4] Alban W Phillips. "The relation between unemployment and the rate of change of money wage rates in the United Kingdom, 1861-1957". In: economica 25.100 (1958), pp. 283–299.
- [5] Robert E Lucas Jr. "Expectations and the Neutrality of Money', Journal of Economic Theory, April". In: (1972).
- <span id="page-94-0"></span>[6] Olivier Jean Blanchard and Charles M Kahn. "The solution of linear difference models under rational expectations". In: Econometrica: Journal of the Econometric Society (1980), pp. 1305-1311.
- <span id="page-94-1"></span>[7] George Tauchen. "Finite state markov-chain approximations to univariate and vector autoregressions". In: [Ec](#page-93-0)o[n](#page-94-2)[o](#page-93-0)[mics](#page-94-2) [le](#page-0-0)[tt](#page-94-2)[ers](#page-0-0) [2](#page-76-0)[0](#page-0-0)[.](#page-75-0)2<br>(1996) 177-191